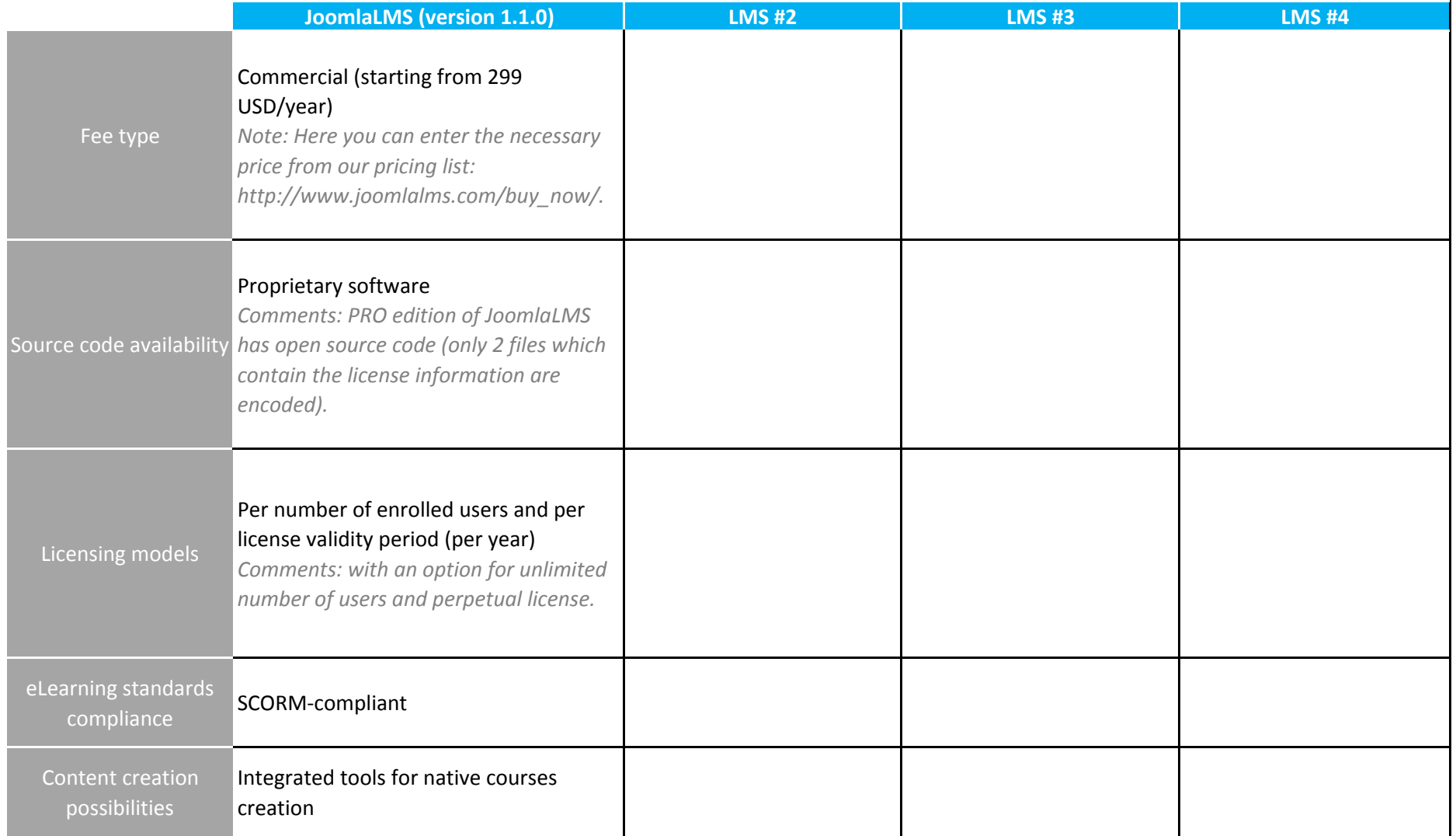

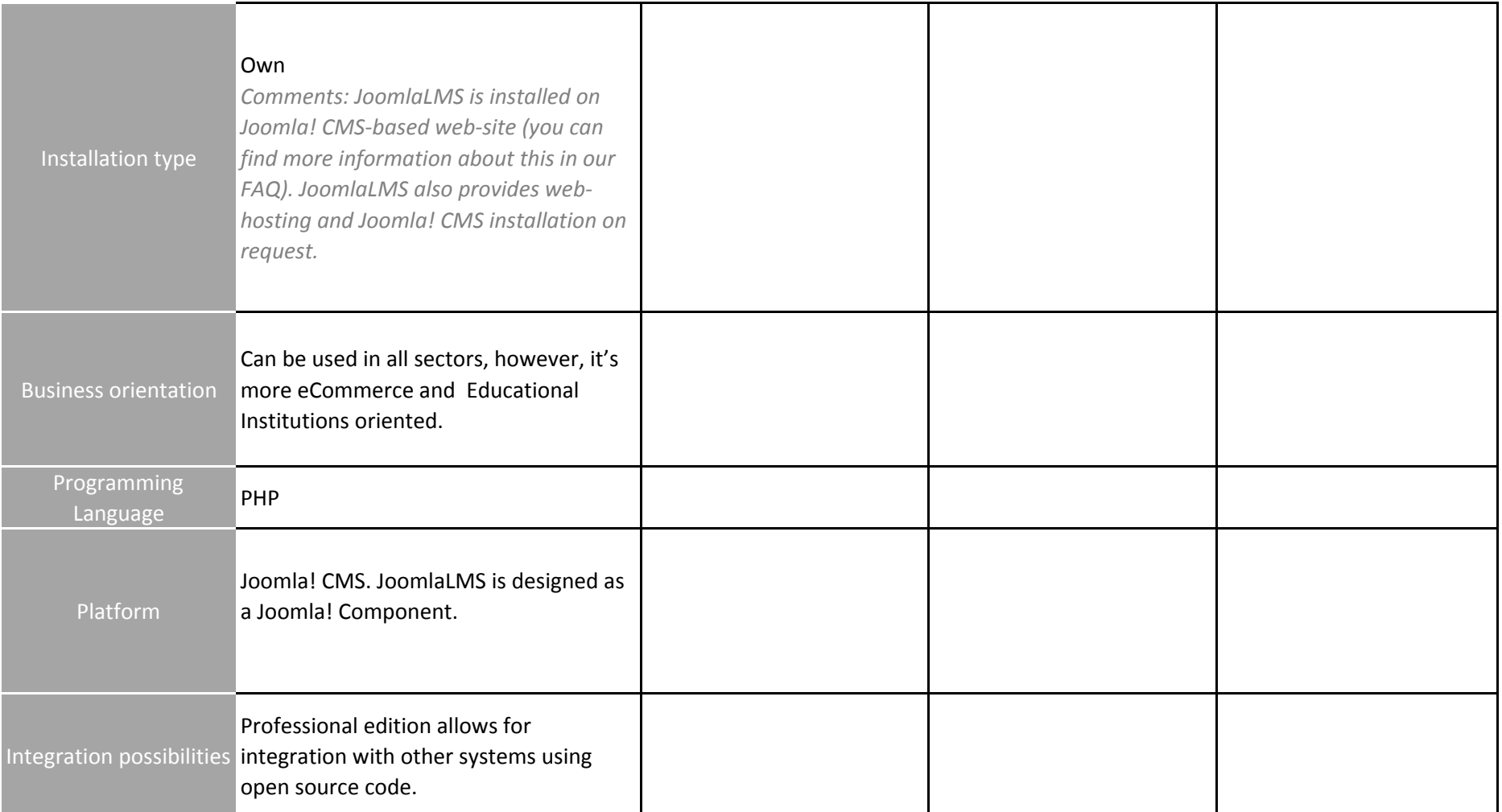

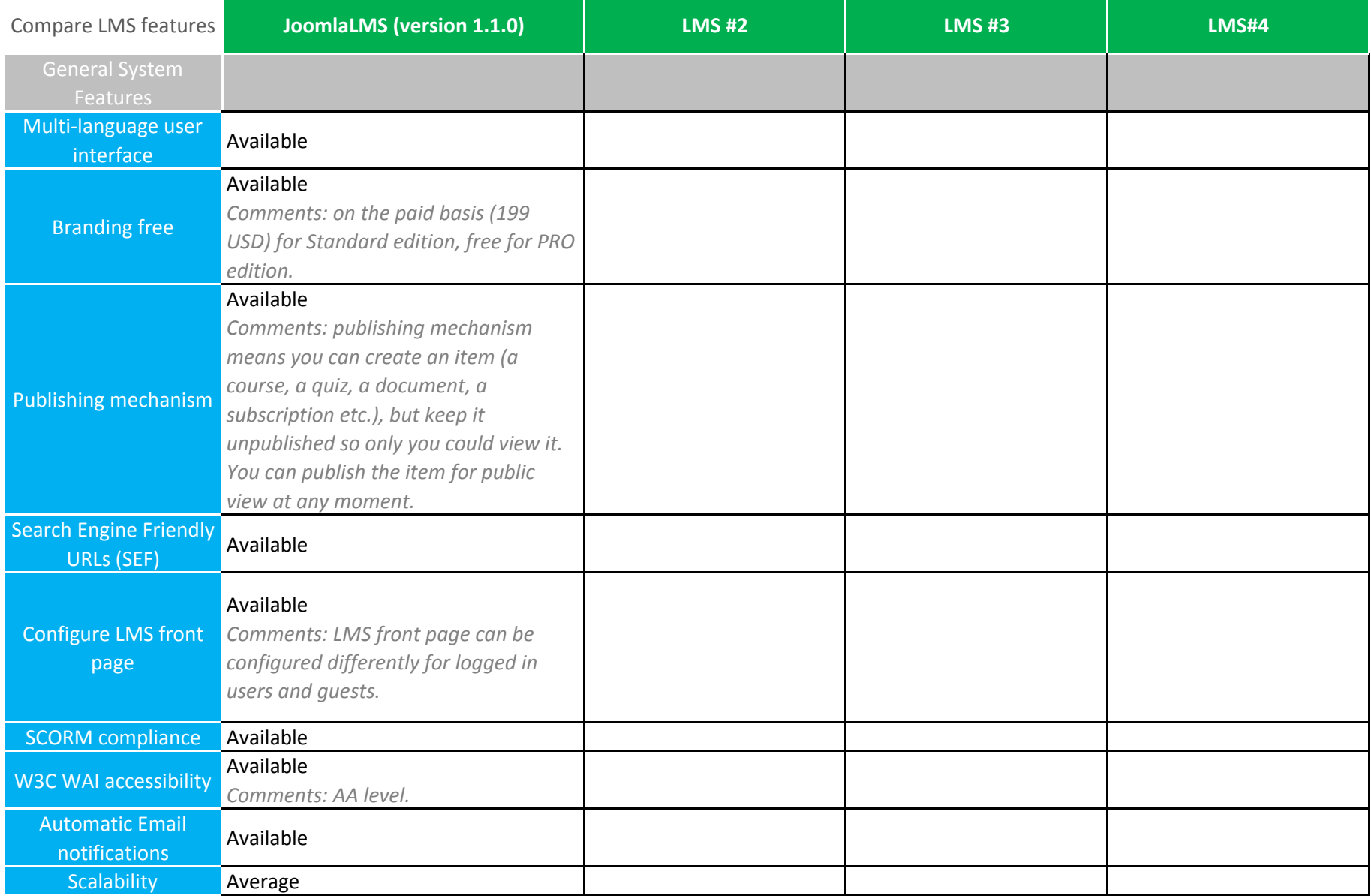

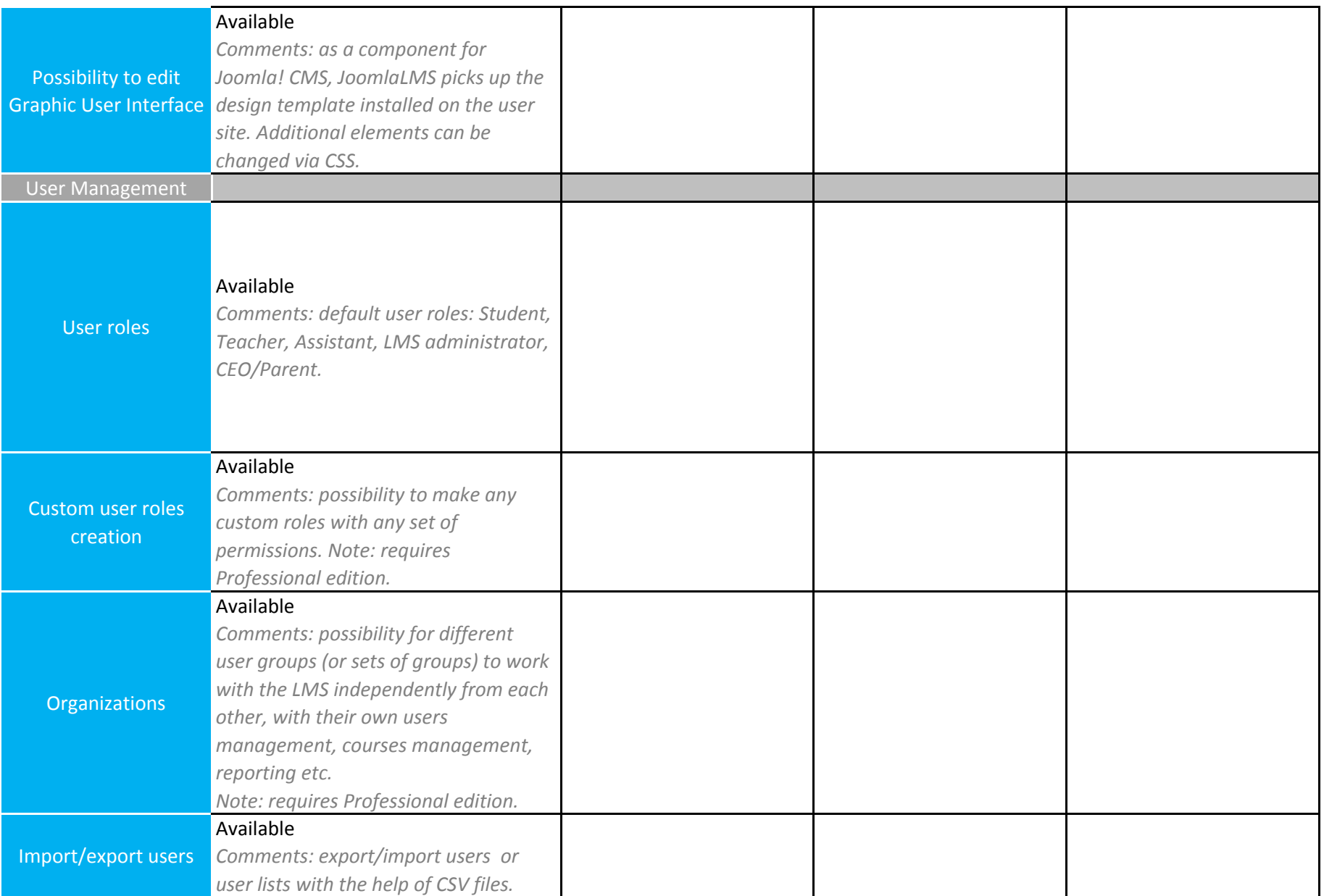

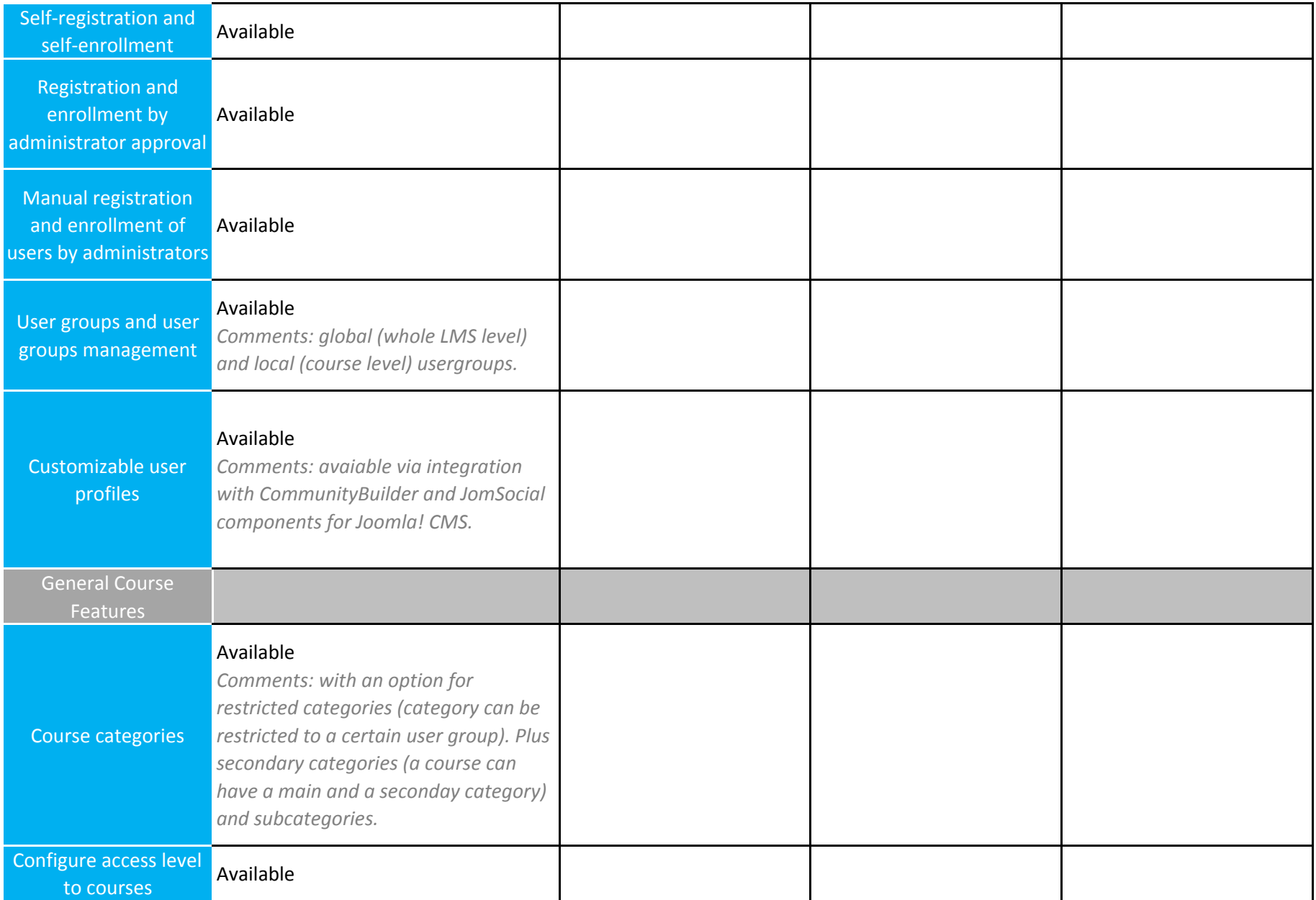

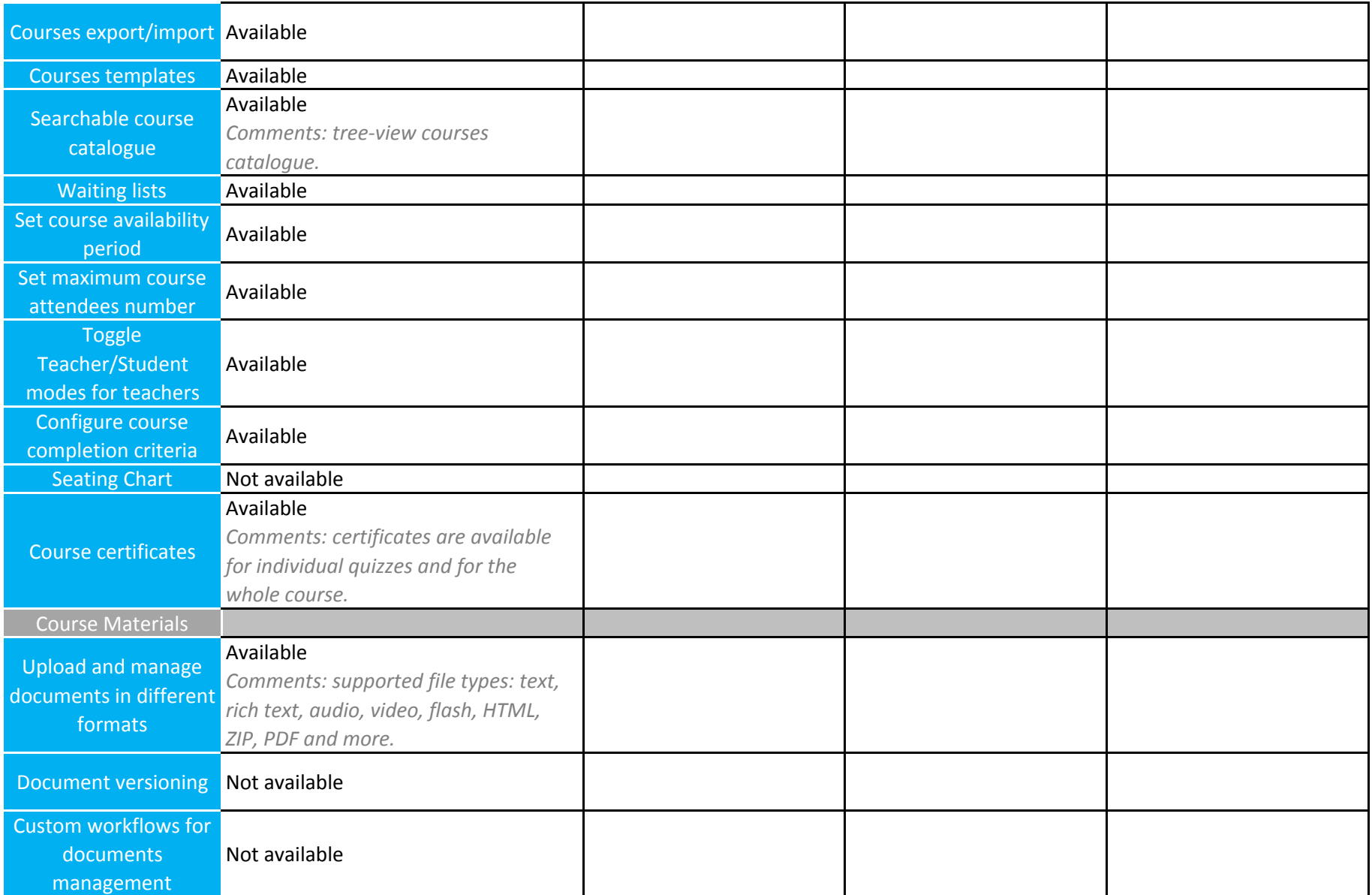

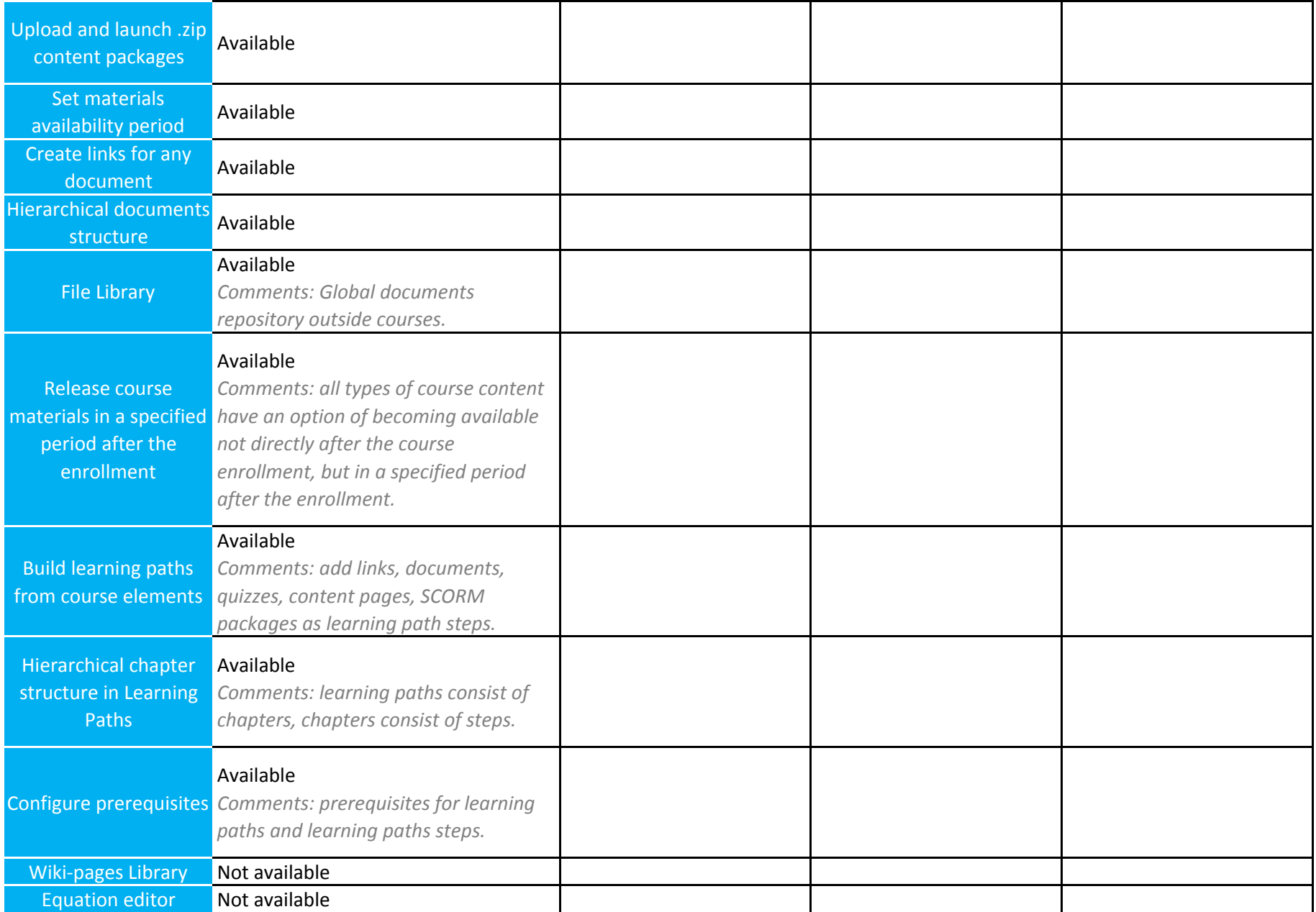

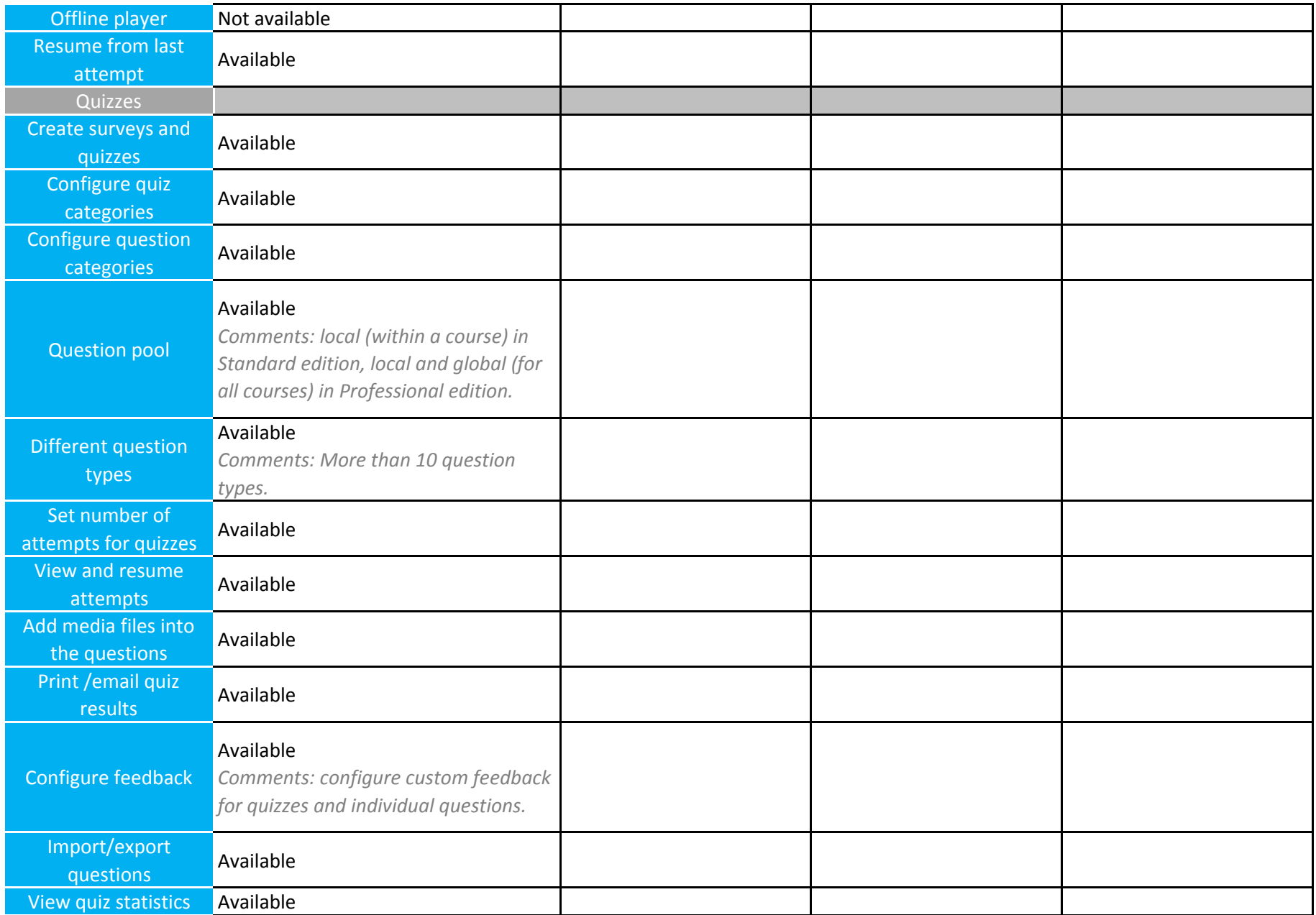

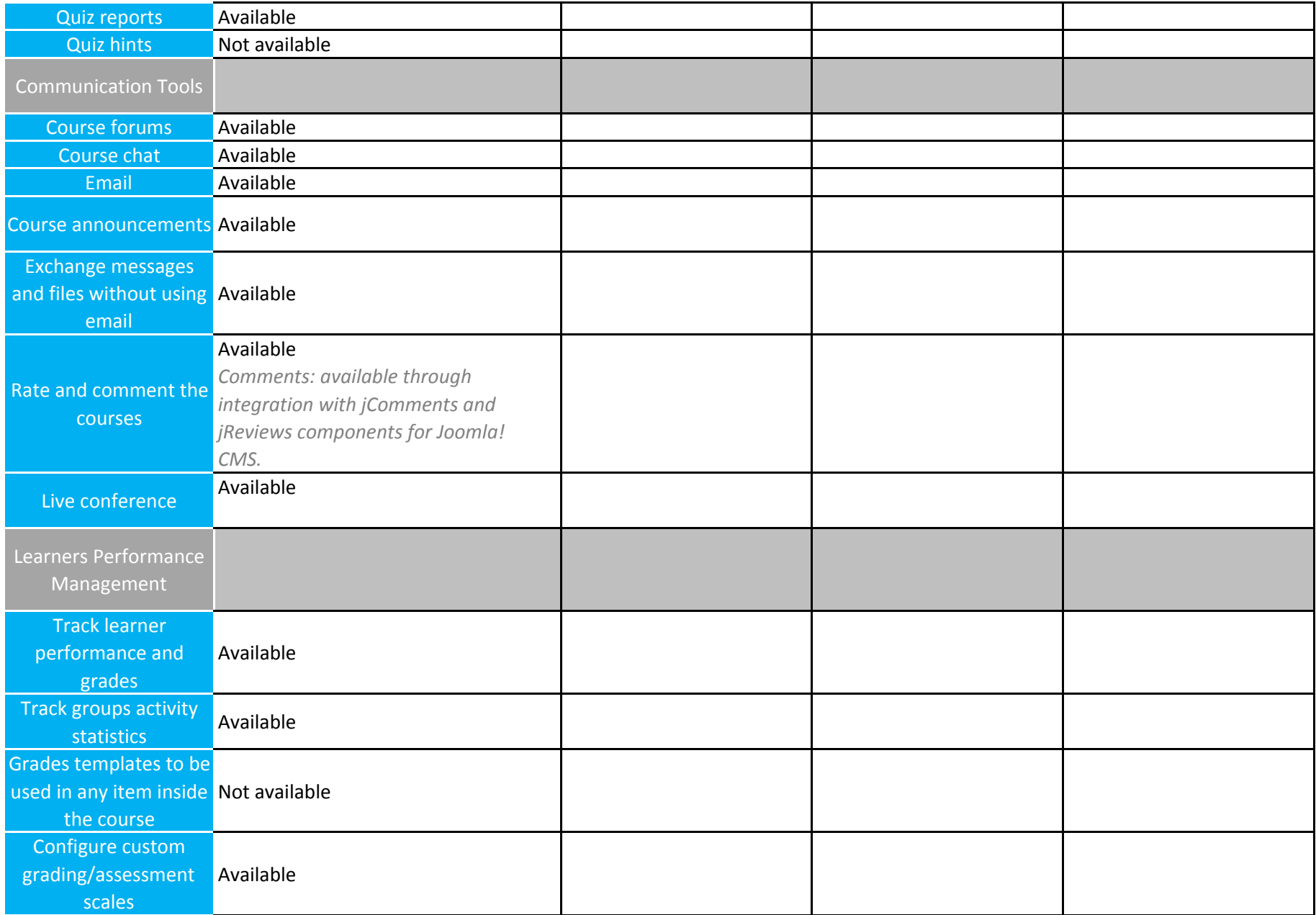

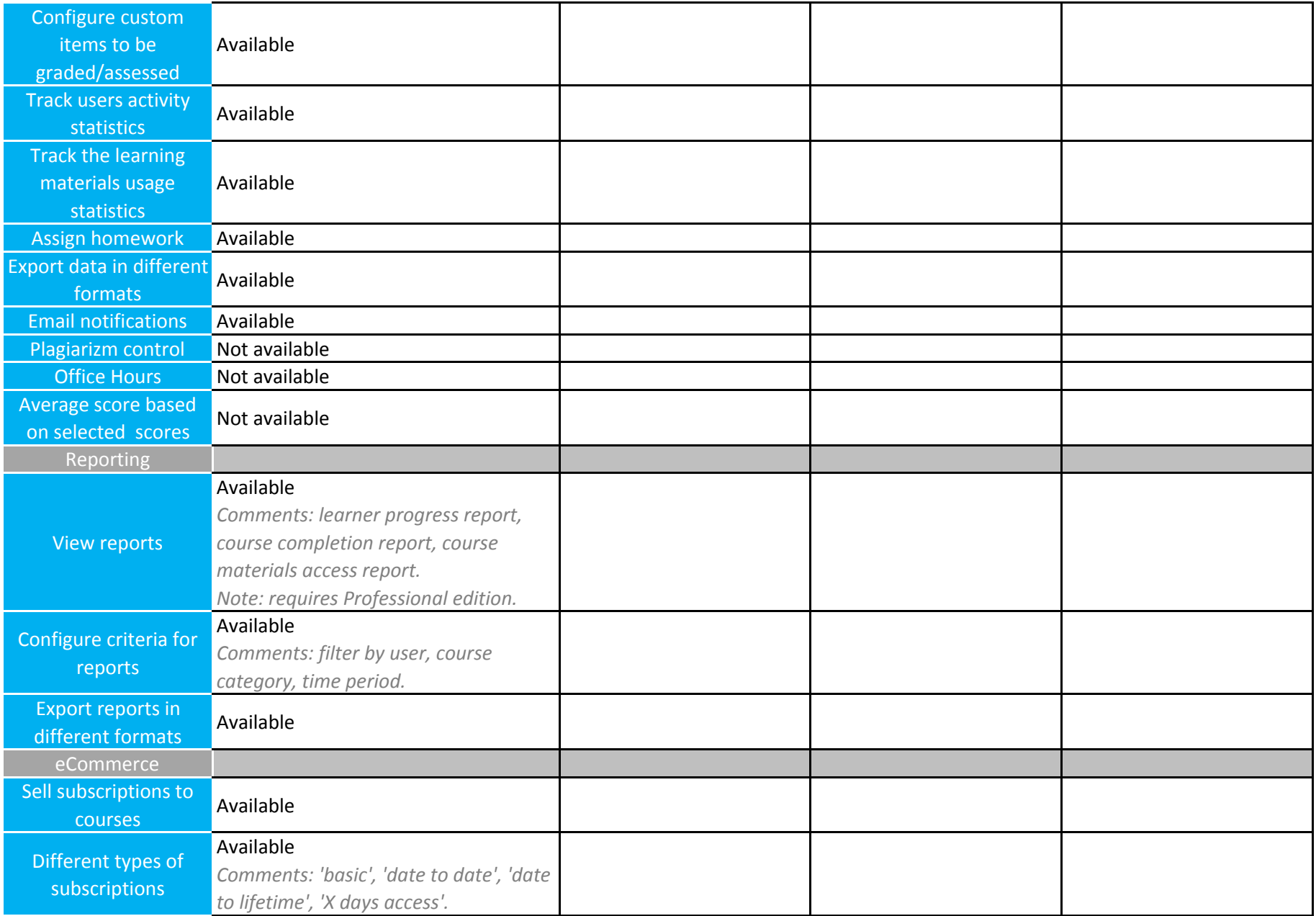

![](_page_10_Picture_173.jpeg)